Integrated Airman Certification and/or Rating Application (IACRA)

> **Overview Presentation**

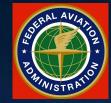

Federal Aviation Administration

### What is IACRA?

IACRA, the Integrated Airman Certification and/or Rating Application, is a web-based application that uses online validation and digital signatures to verify the output data.

Upon successful completion of the IACRA process, the Civil Aviation Registry in Oklahoma City issues applicants a permanent airman certificate.

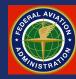

# What RA Bu IACRA?

Simply put, it's just an electronic – and better – version of the old familiar 8710-1

|                                                                                                    | Instructo<br>tave personally instructed the app                                                                                                    |                                                                                                    | usity to take the text.                                                                                                    |                                                                                                    |                                                      |
|----------------------------------------------------------------------------------------------------|----------------------------------------------------------------------------------------------------|----------------------------------------------------------------------------------------------------|----------------------------------------------------------------------------------------------------|----------------------------------------------------------------------------------------------------|------------------------------------------------------|
| e instructor's Signatu                                                                                                    |                                                                                                    | Certificate No:                                                                                                    |                                                                                                    | Contribution                                                                                                    | Expires                                              |
|                                                                                                    |                                                                                                    | 6° 410 70° 410 40° 400                                                                                                    | 10. YEA                                                                                                    | antification or rating                                                                                                    |                                                      |
| Agency Name and P                                                                                                    | 12.02                                                                                                    |                                                                                                    | Officiale Signature                                                                                                    |                                                                                                    |                                                      |
| 1000                                                                                                    |                                                                                                    |                                                                                                    | Tele                                                                                                    |                                                                                                    |                                                      |
| rate P. Cont. We due to the state of<br>rate per valy in V ditti og ande state state<br>PR et Si for contra de<br>Prase personally centrade this applicant's gas<br>Trase personally centrade this applicant's gas<br>Approved - Tempo                                                                                                    | a disriming second, a<br>substant conditions, and found it to i<br>silicant in accordance with pertinent<br>any Conditions leaved (Origina At                                                                                                    | t procedures and standards with t<br>tached                                                                                                    | are retained the certificat                                                                                                    | M.                                                                                                    |                                                      |
| Gis approved Disa<br>ation of Test (Facility, City, State)                                                                                                    | ggrovel Hotice Issued (Original At                                                                                                    | tached)                                                                                                    | Ground                                                                                                    | Catalion of Test<br>Simulator TD                                                                                                    | Fight                                                |
| Sicute or Rating for Which Tested                                                                                                    |                                                                                                    | Type(s) of Aircraft Used                                                                                                    |                                                                                                    | Ein No.(t)                                                                                                    | riga.                                                |
|                                                                                                    |                                                                                                    | Weld a second set                                                                                                    |                                                                                                    | con accept                                                                                                    |                                                      |
| a Baandiner's Signature                                                                                                    | (Print Harse & Sign)                                                                                                    | Certificate Ho.                                                                                                    | Designat                                                                                                    | ion No.                                                                                                    | Decigradian Kap                                      |
|                                                                                                    |                                                                                                    |                                                                                                    |                                                                                                    |                                                                                                    |                                                      |
| nt Flight Check<br>nood Guillification Program<br>• personally total bis applicant in accordance                                                                                                    | with or base otherwise verified the                                                                                                    | nspector or Technician<br>a this spicart couples with per                                                                                                    | Report<br>inet procedure, standa                                                                                                    | rds, polities, and or                                                                                                    |                                                      |
| nit Flight Check<br>anced Gualification Program<br>re personally tested this applicant in accordance<br>essary requirements with the meant indicated bei<br>Approved – Timoporary Can                                                                                                    | Aviation Safety Ir                                                                                                    | at this applicant complies with pert                                                                                                    | Report<br>Instructions, stands                                                                                                    | fginal Atlacted)                                                                                                    |                                                      |
| nit Flight Check<br>anced Gualification Program<br>re personally tested this applicant in accordance<br>essary requirements with the result indicated bei<br>Approved – Timoporary Can                                                                                                    | Aviation Safety In<br>which or have attentive verified the                                                                                                    | at this applicant complies with pert                                                                                                    | linent procedures, standa                                                                                                    |                                                                                                    | nga -                                                |
| nit Fight Check<br>anced Gualification Program<br>repersonally tested this applicant in accordance<br>energy requirements with the result indicated bein<br>approved – Temporary Can<br>align of Test (Pacility, City, State)                                                                                                    | Aviation Safety In<br>which or have attentive verified the                                                                                                    | at this applicant complies with pert                                                                                                    | linenf procedures, stands<br>pproval Rotics Issued (Cr<br>Ground                                                                                                    | fginal Attached)<br>Datation of Yest                                                                                                    | - Figur                                              |
| nti Fign Check<br>anced Banification Program<br>repensionally tested this applicant in accordance<br>entry requirements with the result indicated bein<br>Approved – Temporary Can<br>alon of Test (Facelay, City, State)<br>ancels of Natarginof Witten Testad                                                                                                    | Aviation Safety Ir<br>aviation Safety Ir<br>with or have attention surfled the<br>av.                                                                                                    | Disapproved - Disapproved - Disap                                                                                                    | finent procedures, stands<br>pproval Resion Issued (Or<br>Ground<br>Resigns its                                                                                                    | fginal Attuched)<br>Datation of Test<br>Simulator/FTD<br>Simulator/FTD                                                                                                    | 380                                                  |
| nit Flight Check<br>anced Gualification Program<br>representity tested this applicant in accordance<br>escary requirements with the meant indicated being<br>Approved – Temporary Can<br>don of Test placeby, City, Stansy<br>accels or Ranky for Witch Tested<br>Student Plac Certificant Instand                                                                                                    | Aviation Safety Ir<br>Aviation Safety Ir<br>with or have alterative worked to<br>a.<br>Bicate inwest (Original Attached)<br>Contribute or Rating<br>Mistary Comp<br>Mistary Comp<br>Apprend Co                                                                                                    | I this applicant complex with pert<br>Disapproved - Disap<br>Nysein of Archart Disa<br>Based on<br>perform                                                                                                    | Inert procedures, stands<br>pprovid Notice Instand (Or<br>Ground<br>Registra<br>Fright Im<br>Rome<br>Registra                                                                                                    | nginei Atlached)<br>Duration of Text<br>SimulanceFTD<br>SimulanceFTD<br>SimulanceFTD<br>SimulanceFTD<br>SimulanceFTD<br>SimulanceFTD<br>Reserved Based on<br>y                                                                                                    | ed instructor                                        |
| nit Flight Check<br>anced Banification Program<br>representity tested this applicant in accordance<br>receivery requirements with the result indicated bein<br>data of Test Placeby, City, Stany<br>estable or Hasing for Mitter Testing<br>Stadent Plac Certificane Issued<br>Establish's Recommendation<br>Calcoptied Rejected<br>Reviews or Exchange of Plac Certificase<br>Special Medical Isee Conducted – report Forward<br>to Annewedical Certification Branch, AAH-226                                                                                                    | Aviation Safety in<br>with or have attention surfled to<br>as.<br>These inward (Original Attached)<br>Geneticate or Rading<br>Military Comp<br>Figures Com<br>Appresent Co<br>Other Approx                                                                                                    | Bused on<br>peterce<br>Bused on<br>peterce<br>peterce<br>pete | Inent procedures, stands<br>pprovid Notice Insued (Str<br>Ground<br>CogleViti<br>Flight In<br>Score<br>Restruct<br>Active                                                                                                    | nginei Atlached)<br>Duration of Text<br>SimulanceFTD<br>SimulanceFTD<br>SimulanceFTD<br>SimulanceFTD<br>SimulanceFTD<br>SimulanceFTD<br>Reserved Based on<br>y                                                                                                    | nd instructor<br>ing Course<br>is and                |
| nit Fight Cleak anced Basilication Program we personally based this applicant in accordance ensary requirements with the result indicated beic                                                                                                    | Aviation Safety in<br>with or have attention surfled to<br>as.<br>These inward (Original Attached)<br>Geneticate or Rading<br>Military Comp<br>Figures Com<br>Appresent Co<br>Other Approx                                                                                                    | Enset on<br>prime Seature<br>Based on<br>prime<br>same Genature<br>and Caudification Office                                                                                                    | Inent procedures, stands<br>pprovid Notice Insued (Str<br>Ground<br>CogleViti<br>Flight In<br>Score<br>Restruct<br>Active                                                                                                    | nginei Atlached)<br>Duration of Text<br>SimulanceFTD<br>SimulanceFTD<br>SimulanceFTD<br>SimulanceFTD<br>SimulanceFTD<br>SimulanceFTD<br>Reserved Based on<br>y                                                                                                    | el instructor<br>ng Course<br>nard<br>apos el Sikien |
| nit Fight Check anced Basilication Program  responsed Basilication Program  responsed bits applicant in accordance cancer regimments with the result indicated bein  Approved - Temporary Can atom of Neur Plackay, City, Stans  Record or Naturg for Witten Testine  Student Plact Certificate Issued  Examiner's Recordened Lake Related Certificate Issued  Related Plact Certificate Issued  Related Certificate Issued  Student Net Example of Plackay  Recorder Student State  Related Certificate Issued  Related Certificate Issued  Related Plact Certificate Issued  Related Plact Certificate Issued  Related Plact Certificate Issue  Related Related Certificate Issue  Related Plact Certificate (Copy)  Receively Related  Related Plact Certificate  Related Plact Certificate  Related Plact Certificate  Related Plact  Related Plact Certificate  Related  Related Plact  Related Plact  Related  Related | Aviation Safety in<br>with or have attention surfied the<br>as.<br>Control (Original Attached)<br>Control calls or Rading<br>Military Comp<br>Foreign Liber<br>Approved Co<br>Other Approv                                                                                                    | at this applicant complex with pert<br>Disapproved - Disap<br>Pype provide an end of the<br>Base of one<br>performe<br>mes Granitation<br>mes Granitation<br>mes Granitation<br>duation Certificate No.                                                                                                    | Inent procedures, stands<br>pprovel Notice Insured (Gr<br>Ground<br>Program<br>Right Ins<br>Right Ins<br>Right | figinal Attached)  Duration of Yest  Servation of Yest Servation of Yest Servation of Yest Servation  Pathons  Pathon  Pathon Pathon  Pathon  Pathon Pathon  P | ng Course<br>ng Course<br>nard<br>nponsi Sikien      |
| ation of Test (Pacificy, City, State)<br>Stadent Pilot Certificate Issued<br>Examiner's Reconsuse Editor<br>Accepted Reincade<br>Reincae or Exchange of Pilot Certificate<br>Special Medical test conducted - report Forward<br>to Astronecical Certification Branch, AAH-200<br>ning Course (FRC) Hanse<br>reinspectors togstatute<br>stonewith:<br>Stadent Pilot Certificate (Copy)<br>Knewle Sge Test Report                                                                                                    | Aviation Safety in<br>Aviation Safety in<br>with or have attention worked to<br>attent inward (Original Attached)<br>CoretScale or Rading<br>Mittary Cong<br>CoretScale or Rading<br>Mittary Cong<br>Foreign Licer<br>Approved Co<br>other Appro-<br>dotter Appro-<br>Mittary Example & Supp<br>Point State & Supp<br>Form of ID<br>Form of ID<br>Form of ID<br>Form of ID | at this applicant complex with pert<br>Disapproved - Disap<br>Pype provide an end of the<br>Base of one<br>performe<br>mes Granitation<br>mes Granitation<br>mes Granitation<br>duation Certificate No.                                                                                                    | Inent procedures, etards<br>pprovel Neelice Insueed (Str<br>Ground<br>Bigget In<br>Right In<br>Risting<br>Centractine No.<br>IC<br>Harmer<br>Cate of Bight I:<br>Cate of Bight I:<br>Cate of Bight I                                                                                                    | figinal Attached)  Duration of Yest  Servation of Yest Servation of Yest Servation of Yest Servation  Pathons  Pathon  Pathon Pathon  Pathon  Pathon Pathon  P | el instructor<br>ng Course<br>nard<br>apos el Sikien |

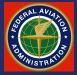

### **Coordinating the Players**

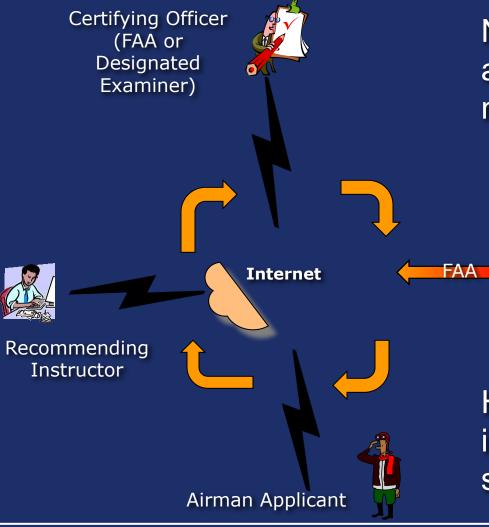

Note that for processing a given application, three individuals must work in unison as a "triad:"

1) Airman Applicant

2) Recommending Instructor (RI), and

3) Certifying Officer (CO).

How this works will be illustra-ted in the next few slides.

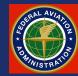

### **Required Software**

### A IE5.5-7 web browser and Adobe Acrobat Reader are required for users to access the application

| IACRA - Microsoft Internet Explorer  |                                                                                                    |                                           |
|--------------------------------------|----------------------------------------------------------------------------------------------------|-------------------------------------------|
| <u> </u>                             |                                                                                                    |                                           |
| 🚱 Back 🔹 🕥 - 💌 🗟 🏠 🎾                 | 🖸 Search 🤺 Favorites 🥝 🔗 - 嫨 📝 - 🗾 🎇                                                                                                    | SnagIt 🔁 🛃                                |
| Address 🕘 http://acra.faa.gov/iacra/ | 🔽 🄁 Go 🕴 Li                                                                                                    | nks 🗃 AVS Dashboard 🛛 👋 👘 🕶               |
|                                      | America Safely                                                                                                    | FAA.gov Home                              |
| Home                                 |                                                                                                    | Log In                                    |
| Register                             | IACRA                                                                                                    | Already Registered? Click the             |
| Log In                               | IACEA Cutore                                                                                                    | button below to login.                    |
| Latest News/Events                   | IACRA Outage                                                                                                    |                                           |
| FAQs                                 | IACRA will be unavailable Sunday October 21st, 2007 between the hours of                                                                   | Log In                                    |
| Report a Bug                         | 9AM and 11AM CDT while maintenance is performed.                                                                                           | Desidentias                               |
| ACRA Support Site                    | Internet European 7 and JACDA                                                                                                    | Registration<br>Click the button below to |
|                                      | Internet Explorer 7 and IACRA                                                                                                    | register to use IACRA.                    |
|                                      | We have completed testing IACRA with Internet Explorer 7, and cleared it for use.                                                          | Register                                  |
|                                      | <ul> <li>Set the built-in pop-up blocker to allow popups from IACRA</li> <li>Disable the Anti-Phishing Filter while using IACRA</li> </ul> |                                           |

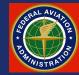

### **Required Software**

Currently IACRA supports Internet Explorer 5.5 through 7.

If you are using Internet Explorer 7 it is important to note that to ensure stability you should turn off anti-phishing and set the built-in pop-up blocker to allow popups from IACRA . Summary

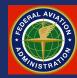

### **IACRA Application Walkthrough**

Introduction to IACRA

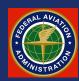

## Part 1 Registering The New Applicant

The applicant is at the core of the application "Triad" since it is the applicant who is moving toward certification. We will start by examining the process by which the applicant initially registers with IACRA.

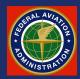

### **The IACRA Home Page**

| 🗿 IACRA - Microsoft Internet Explorer                                        |                                                                                                    |                                           |
|------------------------------------------------------------------------------|----------------------------------------------------------------------------------------------------|-------------------------------------------|
| <u>File E</u> dit <u>V</u> iew F <u>a</u> vorites <u>T</u> ools <u>H</u> elp |                                                                                                    | <u></u>                                   |
| 🕞 Back 🝷 🐑 - 💌 🛃 🏠 🌽                                                         | 🔾 Search 🤺 Favorites 🧭 🔗 - 🌺 📝 - 🗾 🎇                                                                                                    | 🍃 SnagIt 📄 📷                              |
| Address 🚳 http://acra.faa.gov/iacra/                                         | 💽 🄁 Go 🕴 Lir                                                                                                    | nks 🗃 AVS Dashboard 🛛 👋 👘 🕶               |
|                                                                              | I Aviation Administration<br>America Safely                                                                                                    | FAA.gov Home                              |
| Home                                                                         |                                                                                                    | Log In                                    |
| Register                                                                     | IACRA                                                                                                    | Already Registered? Click the             |
| Log In                                                                       |                                                                                                    | button below to login.                    |
| Latest News/Events                                                           | IACRA Outage                                                                                                    |                                           |
| FAQs                                                                         | IACRA will be unavailable Sunday October 21st, 2007 between the hours of                                                                               | Log In                                    |
| Report a Bug                                                                 | 9AM and 11AM CDT while maintenance is performed.                                                                                                    |                                           |
| ACRA Support Site                                                            | Internet Explorer 7 and IACRA                                                                                                    | Registration<br>Click the button below to |
|                                                                              | Internet Explorer / and IACRA                                                                                                    | register to use IACRA.                    |
|                                                                              | We have completed testing IACRA with Internet Explorer 7, and cleared it for                                                                           |                                           |
|                                                                              | use.                                                                                                    | Register                                  |
|                                                                              | <ul> <li>Disable the Anti-Phishing Filter while using IACRA</li> </ul>                                                                                 | we will walk<br>ugh the initial           |
|                                                                              | regis<br>Welcome to the IACRA web site! The purpose of this site is to provide you<br>with the latest information regarding the IACRA web application. | stration process by<br>king Register      |

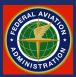

### **New Applicant Registration**

| Federal Aviation Administration - Microsoft Internet Explorer                                                                                                    |            |
|----------------------------------------------------------------------------------------------------|------------|
| Eile Edit View Favorites Tools Help                                                                                                    | <i>1</i> 2 |
| 🚱 Back + 💿 - 💌 😰 🏠 🔎 Search 👷 Favorites 🚱 🔗 + 🌺 🕅 + 🛄 🎇                                                                                                    | SnagIt 🔁 🛃 |
| Address 💩 http://iacra.faasafety.gov/IACRA/Reg/SelectRoles.aspx 💿 🄁 Go 🛛 Links 🎒 AVS Dashboard 🔷 👰                                                                                                    | •          |
| Federal Aviation<br>Administration                                                                                                    | <u>^</u>   |
| IACRA                                                                                                    |            |
|                                                                                                    |            |
| NOTE: Before entering any information on this site we encourage you to review the <u>FAA's privacy policy</u> and also review the privacy policies associated with the certification documents you will be completing. <u>Click here</u> for the 8610-2 privacy |            |
| policy. <u>Click here</u> for the 8710-1 privacy policy.                                                                                                    |            |
| (You can download the free Adobe Reader <u>by clicking here.</u> )                                                                                                    |            |
|                                                                                                    |            |
| The applicant then selects the                                                                                                    |            |
| Recommending Instructor Applicant role check box and                                                                                                    |            |
|                                                                                                    |            |
| Aviation Safety Technician Clicks Next >> to start the                                                                                                    |            |
| Aviation Safety Inspector registration process.                                                                                                    |            |
| School Administrator                                                                                                    |            |
| Airman Certification Representative                                                                                                    |            |
| Chief / Assistant Chief Flight Instructor                                                                                                    |            |
| Training Center Evaluator                                                                                                    |            |
| Aircrew Program Designee (APD)                                                                                                    |            |
| 2 142 Recommending Instructor                                                                                                    |            |
| Next >>                                                                                                    |            |
|                                                                                                    | ×          |

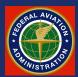

| Federal Aviation<br>Administration                                                                                                    |                                                     | Return to IACRA Home Page |
|----------------------------------------------------------------------------------------------------|-----------------------------------------------------|---------------------------|
| IACRA                                                                                                    |                                                     |                           |
| Certificate Information                                                                                                    |                                                     |                           |
| Do you hold an airman certificate ?                                                                                                    |                                                     |                           |
| Airman Certificate Number                                                                                                    | 2                                                   |                           |
| Date of Issuance                                                                                                    | ▼ ▼                                                 |                           |
| New years which and the second second s | e and middle name must be less than 50 characters.) |                           |
| First Name                                                                                                    |                                                     |                           |
| Middle Name                                                                                                    | [?]                                                 |                           |
| Last Name                                                                                                    |                                                     |                           |
| Name Suffix                                                                                                    | ×                                                   |                           |
| Phone                                                                                                    | ?                                                   |                           |
| Email Address                                                                                                    | ?                                                   |                           |
|                                                                                                    | 🔲 I do not want to receive follow-up emails         |                           |

The applicant first answers the question: "Do you currently hold an airman certificate?" (A student pilot certificate qualifies.)

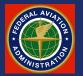

| (              | Federal Aviation<br>Administration                                  |                                       | Return to IACRA Home Page |          |
|----------------|---------------------------------------------------------------------|---------------------------------------|---------------------------|----------|
| AI             | ACRA                                                                |                                       |                           |          |
| Cr             | Certificate Information                                             |                                       |                           |          |
|                | Do you hold an airman certificate ?<br>Airman Certificate Number    | ● <del>¥es ● No 团</del><br>EE-1236543 |                           |          |
| Da             | )ate of Issuance                                                    | July 4 2007                           |                           |          |
|                | Personal Information<br>NOTE: The total length of your first name a | and middle name must up less          | s than 50 characters.)    |          |
| Fi             | irst Name                                                           | Joe                                   | •                         |          |
| M              | Aiddle Name                                                         | T. If                                 | a Student                 |          |
| La             | ast Name                                                            | Flier                                 |                           |          |
| N              | Jame Suffix                                                         |                                       | ertificate, Include       |          |
| P              | Phone                                                               | 555-234-5678                          | etters Before             |          |
| E              | Email Address                                                       | joe.flier@email.com                   |                           |          |
|                |                                                                     | 🗆 I do not want t                     | umbers BUT <u>Leave</u>   | <u>e</u> |
| If a certifica | ate is held, the app                                                | licant will <u>O</u>                  | <u>ut The Dash</u>        |          |

appropriate box then continue to fill out the remainder of this "Short Form."

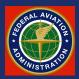

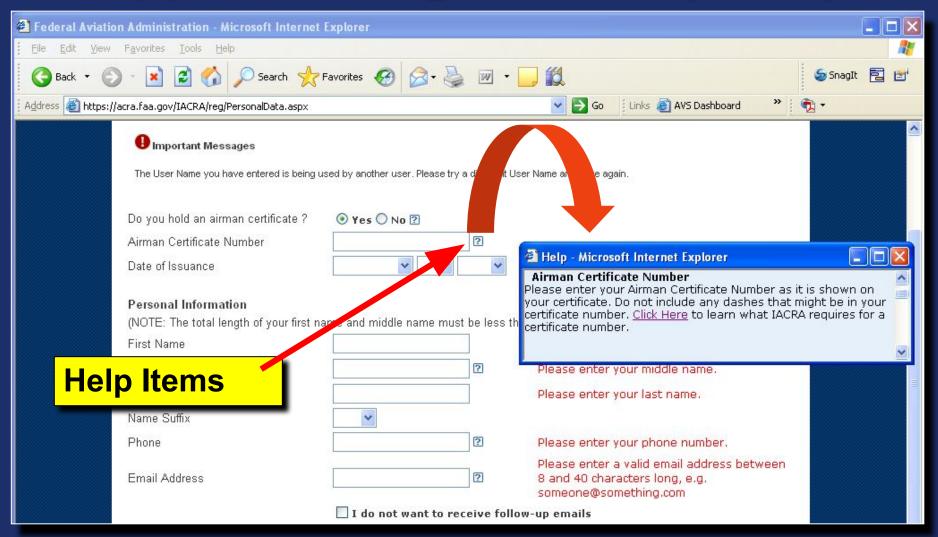

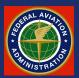

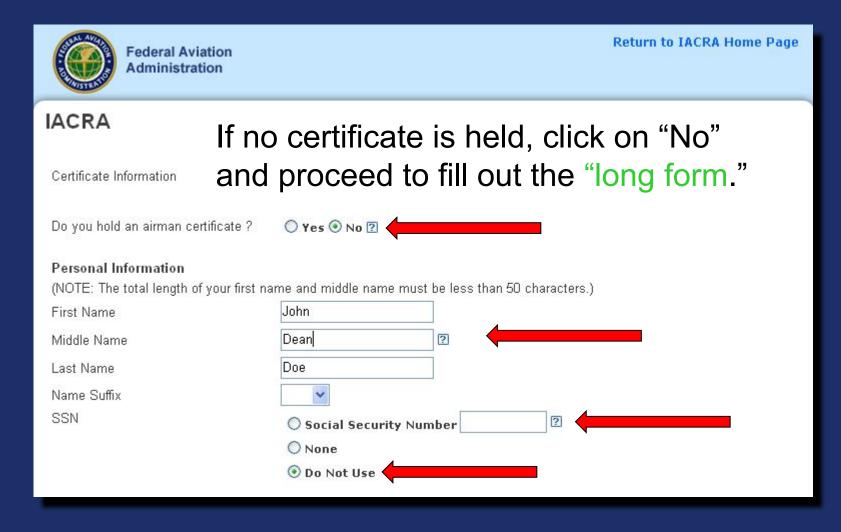

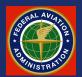

|                                          |                           |                                                                                                    | Personal Information               | 500                                       |
|------------------------------------------|---------------------------|----------------------------------------------------------------------------------------------------|------------------------------------|-------------------------------------------|
|                                          |                           |                                                                                                    | Aiddle Name                        | ERIC D                                    |
|                                          |                           |                                                                                                    | .ast Name                          | INMIN [2]                                 |
|                                          |                           |                                                                                                    | Jame Suffix                        | V V                                       |
|                                          |                           |                                                                                                    | SN                                 | Social Security Number 461-35-2444        |
|                                          |                           |                                                                                                    |                                    | © None                                    |
|                                          |                           |                                                                                                    |                                    | O Do Not Use                              |
|                                          |                           | and the second second sec | Date of Birth<br>Sex               | March V 13 V 1967 V                       |
| Date of Birth                            | January 💙 1 💙 19          |                                                                                                    | lair Color                         | Male      Female     BROWN                |
| 20.20.20.00.20.20.20.20.20.20.20.20.20.2 |                           | E                                                                                                    | iye Color                          | BLUE V                                    |
| Sex                                      | 💿 Male 🔘 Female           | · · · · · · · · · · · · · · · · · · ·                                                                                                    | Veight (lbs.)                      | 155 2                                     |
| DEX                                      |                           | ŀ                                                                                                    | Height (inches)                    | 70 🛛                                      |
|                                          | DLOND .                   | F                                                                                                    | hone                               | 800-867-5309                              |
| Hair Color                               | BLOND 💙                   | E                                                                                                    | imail Address                      | EHILL002@IACRATRAIN.                      |
|                                          |                           |                                                                                                    |                                    | I do not want to receive follow-up emails |
| Eye Color                                | BLACK 🔽                   |                                                                                                    | Citizenship                        |                                           |
| 2,0000                                   |                           |                                                                                                    | Citizenship Country                | USA                                       |
|                                          | 170                       | c                                                                                                    | Oual Citizenship Country           | ×                                         |
| Weight (Ibs.)                            | 170 🛛 🖓                   |                                                                                                    | Place of Birth                     |                                           |
|                                          |                           |                                                                                                    | City of Birth                      | NORMAN                                    |
| Height (inches)                          | 72 😰                      |                                                                                                    | County of Birth<br>State of Birth  |                                           |
| neight (menes)                           | 72                        |                                                                                                    | Country of Birth                   | OK V                                      |
| 100 Jan DA                               |                           | 3                                                                                                    |                                    |                                           |
| Phone                                    | 555-234-5678              |                                                                                                    | Permanent Address<br>Street/Line 1 | 311 STRAWBERRY FLD. 2                     |
| 1 1 1 1 1 1 1 1 1 1 1 1 1 1 1 1 1 1 1    |                           |                                                                                                    | 9.0. Box / Line 2                  |                                           |
|                                          | internation of the second | E C                                                                                                    | Physical Description               |                                           |
| Email Address                            | johndoe@email.com         | ?                                                                                                    |                                    |                                           |
|                                          | i Martin I                | 8                                                                                                    | City                               | v 2                                       |
|                                          | 🗹 I do not want to rece   | ive follow-up email                                                                                                    | State                              |                                           |
|                                          |                           | are ronow up eman                                                                                                    | Postal Code                        | 73072                                     |
|                                          |                           |                                                                                                    | Country                            | USA                                       |
|                                          |                           |                                                                                                    | 1ailing Address                    | Same As Permanent Address                 |
|                                          |                           |                                                                                                    | Street / Line 1                    | 311 STRAWBERRY FLD. [2]                   |
|                                          |                           | F                                                                                                    | 2.0. Box / Line 2                  |                                           |
|                                          | "Long Form"               |                                                                                                    | City                               | NORMAN                                    |
|                                          |                           |                                                                                                    | State                              | OK 💌                                      |
|                                          |                           |                                                                                                    | Postal Code                        | 73072                                     |
|                                          |                           |                                                                                                    | Country                            | USA                                       |
|                                          |                           |                                                                                                    | Your Unique IACRA Login            | 1 766                                     |
|                                          |                           |                                                                                                    | Jser Name                          | ehill002<br>Update                        |
|                                          |                           |                                                                                                    |                                    |                                           |

Introduction to IACRA Walkthrough Part 1: Initial Registration: Applicant

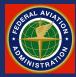

Airman Certificate Number

Date of Issuance

801005444

January v 14 v 1972 v

2

RETURN TO MAIN M

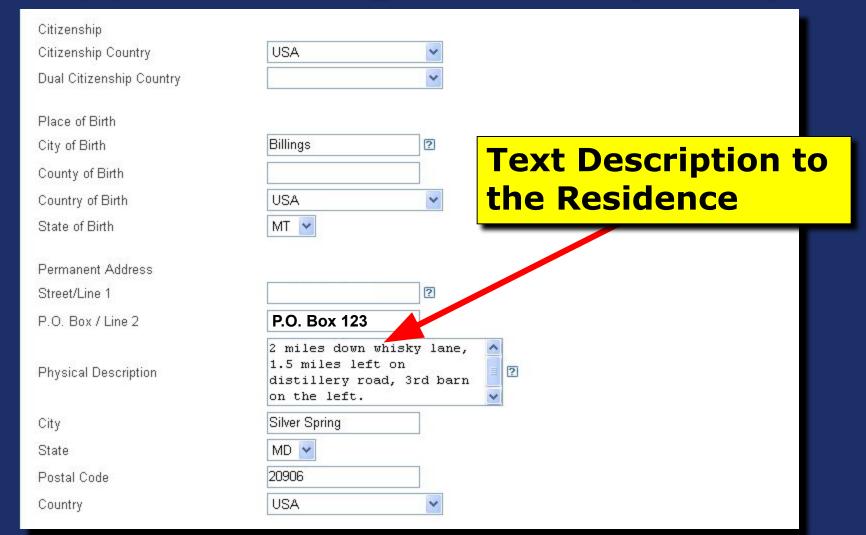

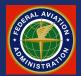

| Mailing Address                                                                                                    | 🗹 Same As Perman       | ent Address       |
|----------------------------------------------------------------------------------------------------|------------------------|-------------------|
| Street / Line 1                                                                                                    | 123 Aviation lane      | ?                 |
| P.O. Box / Line 2                                                                                                    |                        |                   |
| City                                                                                                    | Silver Spring          |                   |
| State                                                                                                    | MD 💌                   |                   |
| Postal Code                                                                                                    | 20906                  |                   |
| Country                                                                                                    | USA                    | *                 |
| Create Your Unique IACRA Login<br>User Name johndoe<br>Password ••••••••<br>Confirm Password ••••••••<br>Cancel Register | 2                      |                   |
| FAA.gov Home   Privacy Policy                                                                                            | Web Policies & Notices | Contact Us   Help |

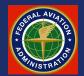

If they had already held a certificate, it would not have been necessary to input the other information, such as height, weight, DOB, hair color, home address, etc., since that information would already be in the FAA's database.

| Create Your Un | iique IACRA Login       |                                           |
|----------------|-------------------------|-------------------------------------------|
| User Name      | johndoe                 | 2                                         |
| Password       | •••••                   | 2                                         |
| Confirm Passw  | ord                     |                                           |
| Cancel         | Register                |                                           |
|                |                         |                                           |
|                |                         |                                           |
|                |                         |                                           |
| FAA.gov Hom    | ie   Privacy Policy   W | eb Policies & Notices   Contact Us   Help |
|                |                         | mplete the process by pressing the        |

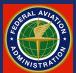

| Federal Aviation<br>Administration                        | Return to IACRA Home Page                                                                                                    |
|-----------------------------------------------------------|----------------------------------------------------------------------------------------------------|
| IACRA                                                     |                                                                                                    |
| Your User Name is:<br>Please take careful note of your FT | 002048<br>ndoe<br>N, username and password. You will need them to access and sign in to your<br>valid email address, your username and FTN will be emailed to you. |
| Return to IACRA Home Page                                 | ]                                                                                                    |
| FAA.gov Home   Privacy Policy   Web                       | Policies & Notices   Contact Us   Help                                                                                                    |

and User Name which must be recorded and retained by the applicant.

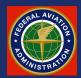

# Part 2 Application Processing

### The Applicant's Role

Now that all of the participating parties have registered, the process starts with the applicant filling out an IACRA application.

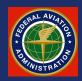

### **Applicant Login**

| 🗿 IACRA - Microsoft Internet Explorer |                                                                                                    |                                                                                 |
|---------------------------------------|----------------------------------------------------------------------------------------------------|---------------------------------------------------------------------------------|
| Eile Edit View Favorites Iools Help   |                                                                                                    | 🥂 (III)                                                                         |
| 🚱 Back 🔹 🕥 - 💽 🛃 🎸 🎾                  | 🖸 Search 🤺 Favorites 🤣 😥 - 嫨 📝 - 📙 🎉                                                                                                    | SnagIt 🔁 📷                                                                      |
| Address 🕘 http://acra.faa.gov/iacra/  | 💽 🄁 Go 🛛 1                                                                                                    | inks 🕘 AVS Dashboard 🛛 🎽 📆 🕶                                                    |
|                                       | America Safely                                                                                                    | FAA.gov Home                                                                    |
| Home<br>Register                      | IACRA                                                                                                    | Log In<br>Already Registered? Click the<br>button below to login.               |
| Log In<br>Latest News/Events<br>FAQs  | IACRA Outage                                                                                                    | Log In                                                                          |
| Report a Bug                          | IACRA will be unavailable Sunday October 21st, 2007 between the hours of<br>9AM and 11AM CDT while maintenance is performed.                                                                                                    |                                                                                 |
| ACRA Support Site                     | Internet Explorer 7 and IACRA<br>We have completed testing IACRA with Internet Explorer 7, and cleared it for<br>use.<br>To use IACRA with Internet Explorer 7, please:<br>• Set the built-in pop-up blocker to allow popups from IACRA<br>• Disable the Anti-Phishing Filter while using IACRA | Registration<br>Click the button below to<br>register to use IACRA.<br>Register |

This time the applicant will choose the "Log In" option.

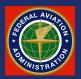

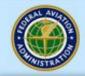

Federal Aviation Administration **Return to IACRA Home Page** 

### IACRA

If you have already registered, log in below. If not, you need to Click Here to Register before using the application.

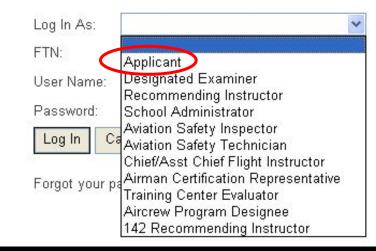

The applicant will then select the role **("Applicant**") that he will act when logged in. He will then input his username, password, and IACRA-generated FTN (FAA Tracking Number).

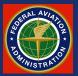

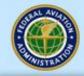

Federal Aviation Administration **Return to IACRA Home Page** 

### IACRA

If you have already registered, log in below. If not, you need to Click Here to Register before using the application.

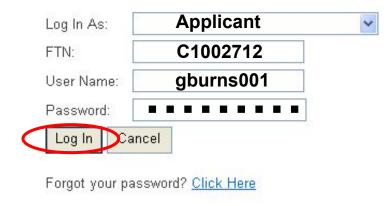

Once the applicant completes the identification boxes, he will click the Log In button.

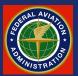

| Federal Aviation<br>Administration | Change Password<br>Log Out |
|------------------------------------|----------------------------|
| IACRA                              |                            |
| Currently Logged In As Applicant   |                            |
| Main Menu                          |                            |
| Start or Retrieve Application      |                            |
| Edit Registration                  |                            |
| Remove Role                        |                            |
|                                    |                            |

The applicant then selects "*Start or Retrieve Application"* from the *Applicant Menu*.

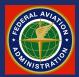

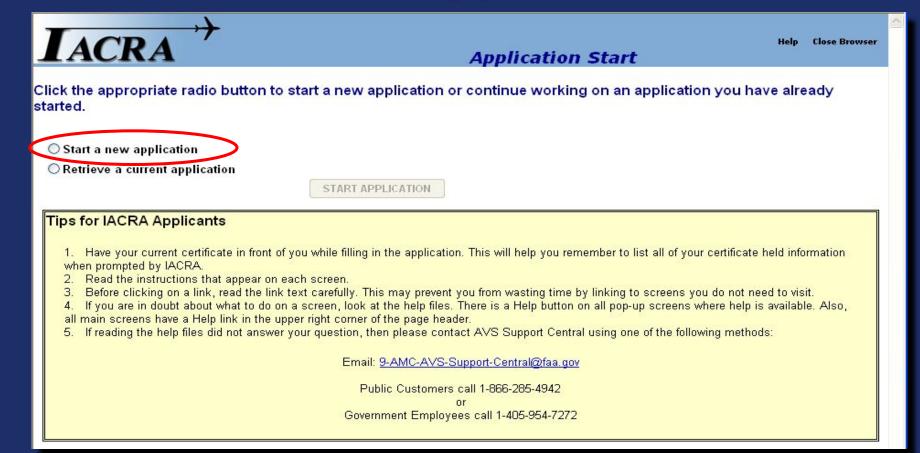

He will be asked to select to either "*Start a new application,*" or to "*Retrieve a current application*." In this case, he will select "*Start a new application.*"

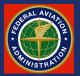

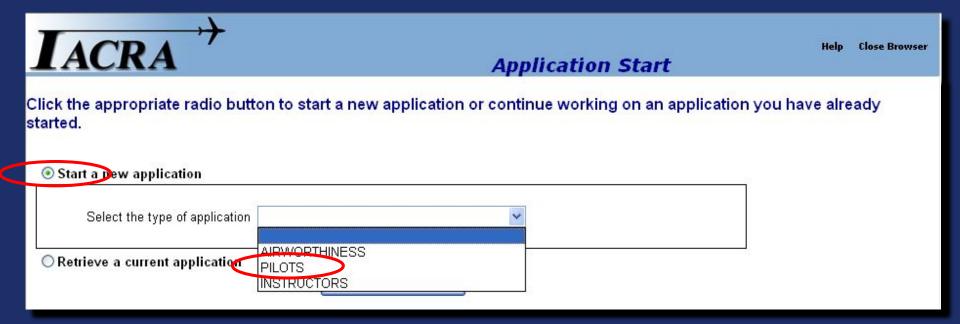

Clicking the *"Start a new application"* button will take the applicant to this screen where he will Select the type of application, either *"AIRWORTHINESS," "PILOTS,"* or *"INSTRUCTORS."* In this case the applicant will select *"PILOTS."* 

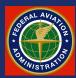

| <b>I</b> ACRA                                           | Application Start                                           | Help Close Browser |
|---------------------------------------------------------|-------------------------------------------------------------|--------------------|
| Click the appropriate radio button to start<br>started. | a new application or continue working on an application you | have already       |
| Start a new application                                 |                                                             |                    |
| Select the type of application PILOTS                   | START APPLICATION                                           |                    |

The applicant then proceeds by clicking the START APPLICATION button.

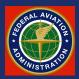

The applicant will be taken to "Applicant Personal Information" page, showing six Step Tabs across the top. Note that they each currently show a red "X." As each step is completed, the red X will change to a green check mark as we will see in the next slide.

The Step 1 page, shown here, should auto-fill based on the information previously input during the applicant's initial registration. Verify that the information is correct and click on the Step 2 tab to proceed.

| IACRA ' | →        | $\frown$ | Applicant         | Personal | Information |
|---------|----------|----------|-------------------|----------|-------------|
| LACKA   | Step 1 📓 | Step 2 📓 | Step 3 📓 Step 4 🖥 | Step 5 📓 | Step 6      |

#### Fill in any missing or incomplete personal information.

| LastName                       | HILL                    |                     |
|--------------------------------|-------------------------|---------------------|
| First Name                     | ERIC                    |                     |
| Middle                         | NMN                     | 🔘 Initial Only      |
| Name Suffix (Jr, Etc)          | ~                       |                     |
| Citizenship                    | USA                     | Edit Country        |
| Do you hold a Dual Citizenship | ○ Yes ④ No              |                     |
| Date of Birth (mm/dd/yyyy)     | 03/13/1967 🔳            |                     |
| Place of Birth, City or County | NORMAN                  |                     |
| Place of Birth State           | OK Edit State           |                     |
| Place of Birth Country         | USA                     | Edit Country        |
| SSN#                           | 461-35-2444             | ◯ DO NOT USE ◯ NONE |
| Telephone                      | 800-867-5309            |                     |
| Email                          | EHILL002@IACRATRAIN.GOV |                     |
| Sex                            | 🖲 Male 🔿 Female         |                     |
| Height                         | 70 Units INCHES         |                     |
| Weight                         | 155 Units POUNDS        |                     |
| Hair Color                     | BROWN                   |                     |
| Eye Color                      | BLUE                    |                     |
| Click Here to Enter your Addre | ss Information          |                     |

Click Step 2 on the Navigation Bar to continue.

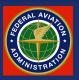

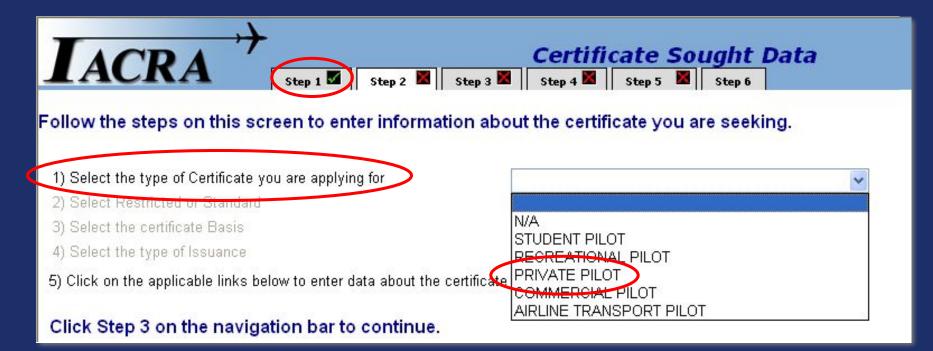

The Applicant will click on the drop-down box for item *"1)* Select the type of Certificate you are applying for," and make the appropriate selection. In this case, *"PRIVATE PILOT."* (Note that the Step 1 tab from the previous steps now shows a green check mark.)

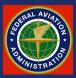

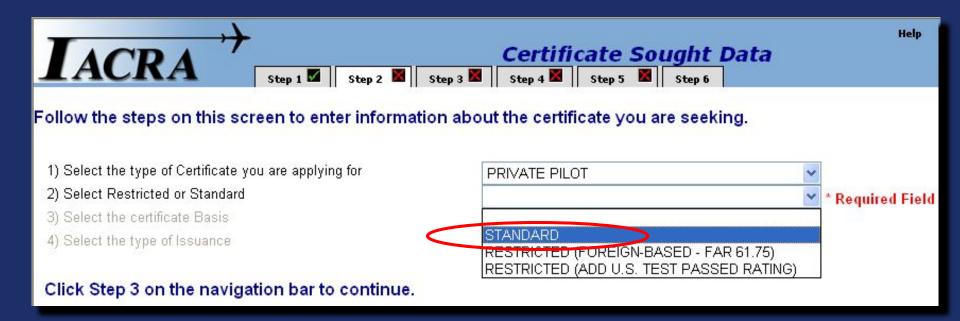

### For the item "2) Select Restricted or Standard" drop-down box the applicant will choose "STANDARD."

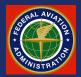

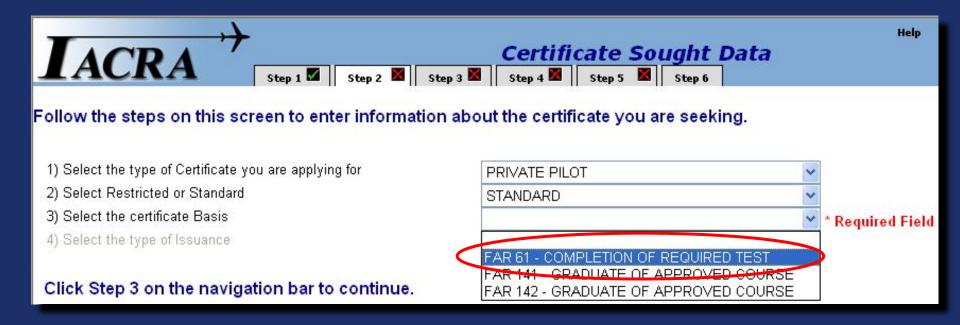

### For item **"3)** Select the certificate Basis," the applicant will choose **"FAR61 – COMPLETION OF REQUIRED TEST."**

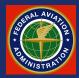

|                                      | Step 1 🜌 Step 2 📓     | Certificate Sought Data         Step 3       Step 4       Step 5       Step 6                                                      | Help             |
|--------------------------------------|-----------------------|----------------------------------------------------------------------------------------------------|------------------|
| Follow the steps on this scr         | een to enter informat | tion about the certificate you are seeking.                                                                                        |                  |
| 1) Select the type of Certificate yo | ou are applying for   | PRIVATE PILOT                                                                                                    | *                |
| 2) Select Restricted or Standard     |                       | STANDARD                                                                                                    | ~                |
| 3) Select the certificate Basis      |                       | FAR 61 - COMPLETION OF REQUIRED TEST                                                                                               | ~                |
| 4) Select the type of Issuance       |                       |                                                                                                    | * Required Field |
| Click Step 3 on the naviga           | tion bar to continue. | ORIGINAL ISSUANCE<br>ADDED CATECORY/CLASS RATING<br>ADDED TYPE RATING<br>ADDED INSTRUMENT RATING<br>VINTAGE AIRCRAFT AUTHORIZATION |                  |

For item **4**) Select the type of Issuance the applicant will choose ORIGINAL ISSUANCE. Making this selection will automatically bring up several more items.

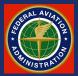

| IACRA Step 1 Step 2 Step 2 Step 2                                                                                | <b>Certificate Sought Data</b><br>ep 3 📓 Step 4 📓 Step 5 📓 Step 6 | Help Close Browser                                                                         |
|----------------------------------------------------------------------------------------------------|-------------------------------------------------------------------|--------------------------------------------------------------------------------------------|
| Follow the steps on this screen to enter information                                                             | n about the certificate you are seeking.                          |                                                                                            |
| 1) Select the type of Certificate you are applying for                                                           | PRIVATE PILOT                                                     | *                                                                                          |
| 2) Select Restricted or Standard                                                                                 | STANDARD                                                          | ~                                                                                          |
| 3) Select the certificate Basis                                                                                  | FAR 61 - COMPLETION OF REQUIRED TEST                              | ~                                                                                          |
| 4) Select the type of Issuance                                                                                   | ORIGINAL ISSUANCE                                                 | ~                                                                                          |
| 5) Click on the applicable linke below to enter data about the certi                                             | ificate you are seeking                                           |                                                                                            |
| Click here to enter the Completion of Required Test Information                                                  | >                                                                 |                                                                                            |
| Click here to Select the Category/Class Ratings                                                                  |                                                                   |                                                                                            |
| Click here to Select the Type Ratings                                                                            | Type Rat                                                          | quired if applying for an Added<br>ting to be placed on an existing<br>te. See Help File.) |
| and the second second second second second second second second second second second second second second second |                                                                   |                                                                                            |

### Click Step 3 on the navigation bar to continue.

Completion of item 4 will trigger a new, 5<sup>th</sup> item with 3 selections. Select the first: "*Click here to enter the Completion of Required Test Information.*"

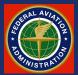

**Completion Of Required Test** 

#### Enter data for the Completion of Required Test section of the Airman Certificate and/or Rating Application

| Click here to select First Aircraft to be used                |                              |                        |
|---------------------------------------------------------------|------------------------------|------------------------|
| Enter Total Time In First Aircraft                            |                              | Hours                  |
| Enter PIC Time In First Aircraft                              |                              | Hours                  |
| Click here to select Second Aircraft to be used if applicable |                              |                        |
| Enter Total Time In Second Aircraft                           |                              | Hours                  |
| Enter PIC Time In Second Aircraft                             |                              | Hours                  |
| Select Simulator Level if Applicable                          | Select Training Devic        | ce Level if applicable |
| -Select-                                                      | -Select-                     | ~                      |
| Enter Total Time in Simulator                                 | Enter Total Time in Training | ) Device               |
| Hours                                                         | Hours                        |                        |
| ок                                                            | CANCEL                       | P                      |

That will lead to this page where the applicant will input the relevant aircraft data. Select *"Click here to select First Aircraft to be used."* 

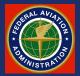

Aircraft can be searched by *ID* or *Type* by simply putting the first few characters of the make/model identifier in the search box and clicking the Search button.

ID or Type corresponds with the left hand column. The applicant could have searched by Description (corresponding to the right hand column) by clicking on the **By Description** button and putting in, for example, "**Cessna**" then clicking

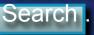

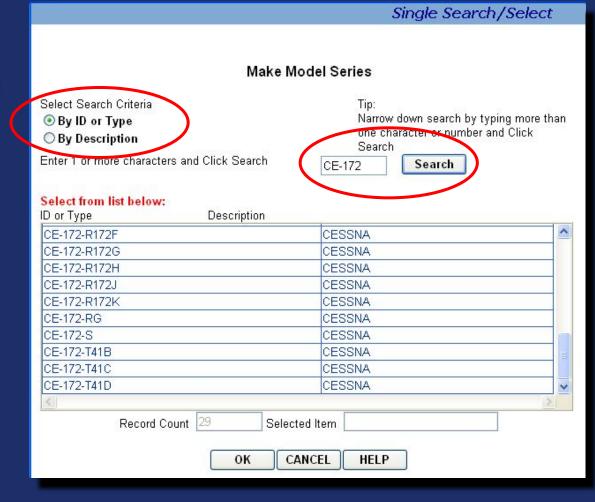

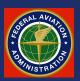

# Select the appropriate aircraft then click the OK button.

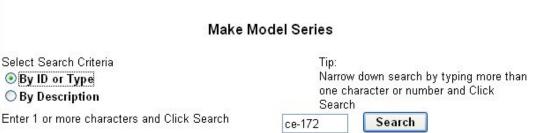

Single Search/Select

#### Select from list below:

| ID or Type | Description                       |          |
|------------|-----------------------------------|----------|
| Туре       | Description                       | <u>^</u> |
| CE-172-172 | CESSNA                            |          |
| CE-172-A   | CESSNA                            |          |
| CE-172-B   | CESSNA                            |          |
| CE-172-C   | CESSNA                            |          |
| CE-172-D   | CESSNA                            |          |
| CE-172-E   | CESSNA                            |          |
| CE-172-E   | CESSNA                            |          |
| CE-172-G   | CESSNA                            |          |
| СЕ-172-н   | CESSNA                            | ~        |
| <          |                                   | >        |
| Recor      | d Count 29 Selected Item CE-172-G |          |
| 206653333  |                                   |          |
|            | OK CANCEL HELP                    |          |
|            |                                   |          |

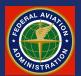

| Con                                                           | npletion Of Required Test                             |
|---------------------------------------------------------------|-------------------------------------------------------|
| Enter data for the Completion of Required Test section        | n of the Airman Certificate and/or Rating Application |
| Click here to select First Aircraft to be used                | CE-172-G                                              |
| Enter Total Time In First Aircraft                            | 67.3 Hours                                            |
| Enter PIC Time In First Aircraft                              | 31.6 Hours                                            |
| Click here to select Second Aircraft to be used if applicable |                                                       |
| Enter Total Time In Second Aircraft                           | Hours                                                 |
| Enter PIC Time In Second Aircraft                             | Hours                                                 |
| Select Simulator Level if Applicable                          | Select Training Device Level if applicable            |
| -Select-                                                      | -Select-                                              |
| Enter Total Time in Simulator                                 | Enter Total Time in Training Device                   |
| Hours                                                         | Hours                                                 |
| ОК                                                            | CANCEL                                                |

Input the appropriate number of hours in that aircraft. If two aircraft are to be used for the practical test, then repeat the procedure using the "*Click here to select* **Second Aircraft to be used if applicable**" option. Press OK to continue.

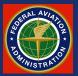

| IACRA Step 1 Step 2                                                                                                    | Certificate Sought Data<br>Step 3 Step 4 Step 5 Step 6 | а                                                                | Help Close Browser |
|----------------------------------------------------------------------------------------------------|--------------------------------------------------------|------------------------------------------------------------------|--------------------|
| Follow the steps on this screen to enter information                                                                                                    | on about the certificate you are seeking.              |                                                                  |                    |
| 1) Select the type of Certificate you are applying for                                                                                                    | PRIVATE PILOT                                          | ~                                                                |                    |
| 2) Select Restricted or Standard                                                                                                    | STANDARD                                               | ~                                                                |                    |
| 3) Select the certificate Basis                                                                                                    | FAR 61 - COMPLETION OF REQUIRED TES                    | ST 👻                                                             |                    |
| 4) Select the type of Issuance                                                                                                    | ORIGINAL ISSUANCE                                      | ~                                                                |                    |
| <ol> <li>Click on the applicable links below to enter data about the ce<br/><u>Click here to enter the Completion of Required Test Information</u></li> </ol> |                                                        |                                                                  |                    |
| Click here to Select the Category/Class Ratings                                                                                                    | >                                                      |                                                                  |                    |
| Click here to Select the Type Ratings                                                                                                    | Туре                                                   | y required if applyi<br>Rating to be plac<br>ficate. See Help Fi | ed on an existing  |

#### Click Step 3 on the navigation bar to continue.

Applicant will then be taken back to this page where he will press the second magenta option: "<u>Click here to Select the Category/Class</u> <u>Ratings</u>."

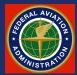

On this page the applicant will choose the appropriate Category/Class rating sought, and press OK to continue.

Note that the Search Box is not active on this page.

|                                                           | Single search/select                                                                         |
|-----------------------------------------------------------|----------------------------------------------------------------------------------------------|
| Category/Cla                                              | ss Ratings                                                                                   |
| Select Search Criteria<br>By ID or Type<br>By Description | Tip:<br>Narrow down search by typing more than<br>the character or number and Click<br>Sunch |
| Enter 1 or more characters and Click Search               | Search                                                                                       |
| Select from list below:<br>ID or Type Description         |                                                                                              |
| Description<br>AIRPLANE MULTIENGINE LAND                  |                                                                                              |
| AIRPLANE MULTENGINE SEA                                   |                                                                                              |
| AIRPLANE SINGLE ENGINE LAND                               |                                                                                              |
| GLIDER                                                    |                                                                                              |
| LTA AIRSHIP                                               |                                                                                              |
| LTA BALLOON WITH AIRBORNE HEATER                          |                                                                                              |
| LTA GAS BALLOON                                           |                                                                                              |
| ROTORCRAFT GYROPLANE                                      |                                                                                              |
| <                                                         | >                                                                                            |
| Record Count 10 Selected                                  |                                                                                              |
| Heedia obain                                              |                                                                                              |
| OK CAN                                                    | EL HELP                                                                                      |
| CHI CHI                                                   |                                                                                              |
|                                                           |                                                                                              |

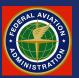

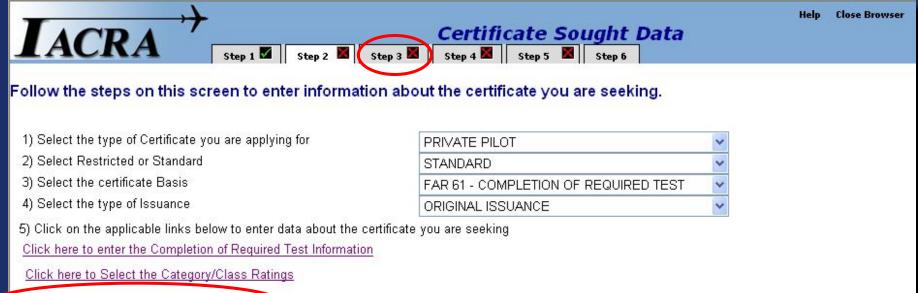

(Only required if applying for an Added Type Rating to be placed on an existing certificate. See Help File.)

#### Click Step 3 on the navigation bar to continue.

Click here to Select the Type Ratings

The third magenta option: *Click here to Select the Type Ratings* is only applicable for adding type ratings. At this point the applicant presses the Step 3 tab to continue.

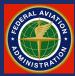

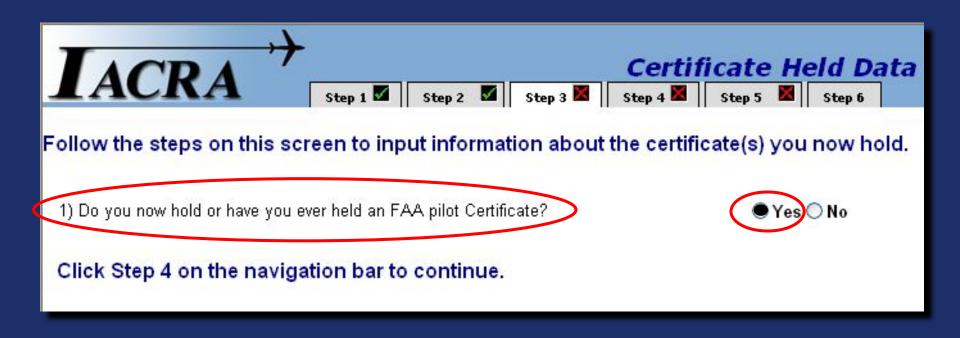

Step 3 asks whether or not the applicant holds, or has ever held, an FAA pilot certificate. A student pilot certificate counts. In this example we click **Yes** which should almost always be the case.

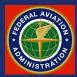

| IACRA Step 1 Step 2 Step 3                                                                                                    | Certificate Held Data<br>Step 4 Step 5 Step 6 |  |  |  |  |
|----------------------------------------------------------------------------------------------------|-----------------------------------------------|--|--|--|--|
| ollow the steps on this screen to input information about the certificate(s) you now hold.                                                  |                                               |  |  |  |  |
| 1) Do you now hold or have you ever held an FAA pilot Certificate?                                                                          | ⊙ Yes ○ No                                    |  |  |  |  |
| <ol> <li>Click on the link(s) below to enter data about the certificate(s) you current<br/>the certificates you currently hold.)</li> </ol> | ly hold. (Enter data for all of               |  |  |  |  |
| Click here if you hold a Foreign Pilot License                                                                                              |                                               |  |  |  |  |
| Click here if you hold a US Restricted Pilot Certificate                                                                                    |                                               |  |  |  |  |
| Click here if you hold a US Standard Pilot Certificate                                                                                      |                                               |  |  |  |  |
| Click Step 4 on the navigation bar to continue.                                                                                             |                                               |  |  |  |  |

For this example we will assume that it is a U.S. Standard Pilot Certificate and click the third magenta option.

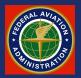

The applicant puts their Certificate number and Date of Issuance in the appropriate boxes.

Select "*Click here to enter Student Certificate*" from the selections in the left column.

Note that after the selection is made, "*Student Certificate*" will appear under the selection and the selection will change to read "*Click here to remove Student Certificate.*"

Click

OK

to continue.

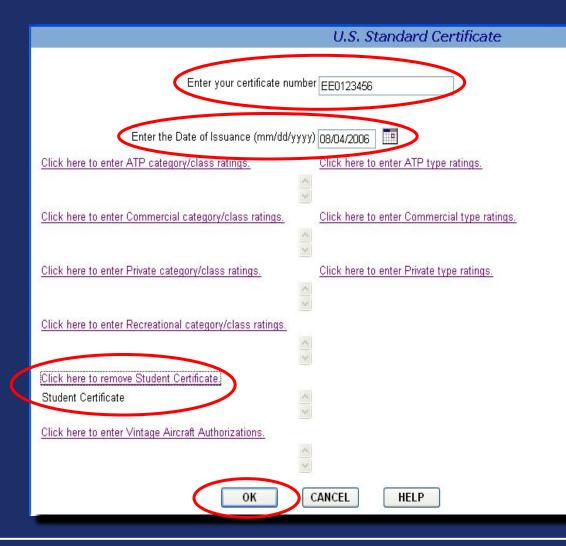

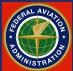

If the applicant *did* have a certificate higher than a student, for example he already held a private certificate, then he would click on the "*Click here to enter Private Category/ Class Ratings*" option.

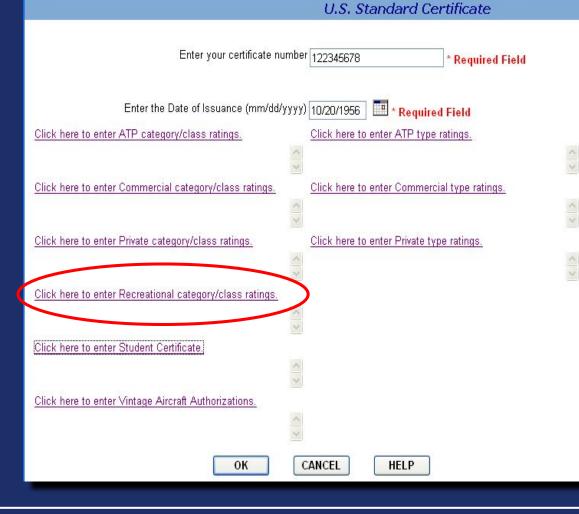

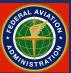

Category/Class Ratings

The applicant would next select those Categories/classes that he already held on this page.

This would not be used for a student pilot since, although he does hold a valid U.S. FAA pilot certificate (student pilot), he does not yet hold category or class ratings.

| Search |
|--------|
|        |

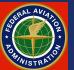

| ACRA                                                                             |                                        |                                | ertific     |               |        | ata  |  |
|----------------------------------------------------------------------------------|----------------------------------------|--------------------------------|-------------|---------------|--------|------|--|
| LACNA                                                                            | Step 1 🗹 Sto                           | xep 2 🜌 Step 3 📓 🤇 Ste         | ep 4 📓 🛛 S  | Step 5 📕      | Step 6 |      |  |
| llow the steps or                                                                | n this screen to input i               | nformation about the           | certificat  | te(s) you     | now h  | old. |  |
| ) Do you now hold or l                                                           | have you ever held an FAA pi           | ilot Certificate?              |             | ⊙ Yes         | ○ No   |      |  |
|                                                                                  |                                        |                                |             |               |        |      |  |
| ne certificates you cur                                                          |                                        | certificate(s) you currently l | hold. (Ente | er data for a | ill of |      |  |
| ne certificates you cur                                                          | rently hold.)                          | certificate(s) you currently i | hold. (Ente | er data for a | ill of |      |  |
| he certificates you curr<br>Click here if you hold a                             | rently hold.)                          |                                | hold. (Ente | er data for a | ill of |      |  |
| he certificates you curi<br>Click here if γou hold a                             | rently hold.)<br>Foreign Pilot License |                                | hold. (Ente | er data for a | ill of |      |  |
| he certificates you curi<br>Click here if γou hold a<br>Click here if γou hold a | rently hold.)<br>Foreign Pilot License | ite                            | hold. (Ente | er data for a | ill of |      |  |

Note that the Certificate Number, Date of Issuance, and the identification as a Student Certificate have all been automatically entered in the bottom line. Step 3 is now complete and the applicant clicks on the Step 4 tab to continue.

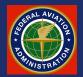

| IACRA Step 1 Step 2                                                                                                    | Supplementary Data<br>Step 3 Step 4 Step 5 Step 6 |
|----------------------------------------------------------------------------------------------------|---------------------------------------------------|
| Answer the following questions required on the A                                                                                                    | irman Certificate and/or Rating Application       |
| Do you hold a Medical Certificate?                                                                                                    | ◯ Yes ◯ No                                        |
| Have you been convicted for violation of Federal or State<br>statutes relating to narcotic drugs, marijuana, or depressant or<br>stimulant drugs or substances? | ○Yes ○ No                                         |
| Do you read, speak, write, & understand the English language?                                                                                                   | ◯ Yes ◯ No                                        |
| Have you failed a test for this certificate or rating?                                                                                                    | ◯ Yes ◯ No                                        |
| Click Step 5 on the Navigation Bar to continue.                                                                                                    |                                                   |

On this page the applicant will click the appropriate answers to the displayed questions..

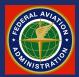

Clicking "Yes" to whether or not the applicant holds a medical certificate will open a box where the pertinent medical data will be entered.

When all of the questions have been addressed, the applicant moves on to Step 5.

| IA       |                                                                                                    | Supplementary Data<br>Step 2 Step 3 Step 4 Step 5 Step 6 |
|----------|----------------------------------------------------------------------------------------------------|----------------------------------------------------------|
| Answe    | r the following questions require                                                                                          | d on the Airman Certificate and/or Rating Application.   |
| Do you   | hold a Medical Certificate?                                                                                                | ⊙ Yes ○ No                                               |
|          | Enter the date of issue of your Medical C<br>(mm/dd/yyyy)                                                                  | Certificate.                                             |
|          | Select the certificate class.                                                                                              | ◯ First ◯ Second ⊚ Third                                 |
|          | Enter the Examiners name.                                                                                                  | James T. Doctor, MD                                      |
| statutes | ou been convicted for violation of Federal or<br>s relating to narcotic drugs, marijuana, or di<br>nt drugs or substances? |                                                          |
| Do you   | read, speak, write, & understand the Englis                                                                                | sh language? 💿 Yes 🔿 No                                  |
|          | ou failed a test for this certificate or rating?<br>Step 5 on the Navigation Bar to c                                      | OYes ⊛ №                                                 |

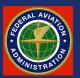

Clicking on the Step 5 tab will take the applicant to the experience page where he will input all of his flight experience directly in the appropriate boxes.

When completed, the applicant will proceed by clicking on the Step 6 tab.

Aeronautical Experience Step 1 Step 2 Step 2 Step 4 Step 5 Step 5 Answer any questions that appear below, then enter any flight hours for this application into the Aeronautical Experience Grid. if applicable.

Are you a pilot based on a small island? O Yes 💿 No

Did you receive your flight training in and do you reside in the state of Alaska?

🔘 Yes 💽 No

|                                                 | Airplanes    | Rotorcraft | Powered<br>Lift | Gliders | Lighter than<br>Air | Training<br>Device | Simulator | PCATD |
|-------------------------------------------------|--------------|------------|-----------------|---------|---------------------|--------------------|-----------|-------|
| Total                                           | 67.3         |            |                 |         |                     |                    |           |       |
| Instruction Received                            | 35.7         |            |                 |         |                     |                    |           |       |
| Solo                                            | 31.6         |            |                 |         |                     | 2                  |           |       |
| Pilot in Command                                | NC 31.6      | PIC<br>SIC | PIC<br>SIC      |         |                     |                    |           |       |
| Cross Country<br>Instruction Received           | 6            |            |                 |         |                     |                    |           |       |
| Cross Country Solo                              | 5            |            |                 |         |                     |                    |           |       |
| Cross Country Pilot in<br>Command               | PIC 5<br>SIC | PIC<br>SIC | PIC<br>SIC      |         |                     |                    |           |       |
| Instrument                                      | 5            |            |                 | -       |                     |                    |           |       |
| Night Instruction<br>Received                   | 5            |            |                 | [       |                     |                    |           |       |
| Night Take-off /<br>Landing                     | 10           |            |                 |         |                     |                    |           |       |
| Night Pilot in<br>Command                       | NC<br>NC     | PIC<br>SIC | PIC<br>SIC      |         |                     |                    |           |       |
| Night Take-off /<br>Landing Pilot in<br>Command | NC<br>NC     | PIC<br>SIC | PIC<br>SIC      |         |                     |                    |           |       |
| Number of Flights                               |              |            |                 |         |                     |                    |           |       |
| Number of Aero-<br>Tows                         | *<br>•       |            |                 |         |                     |                    |           |       |
| Number of Ground<br>Launches                    |              |            |                 |         |                     |                    |           |       |
| Number of Powered<br>Launches                   |              |            |                 |         |                     |                    |           |       |

Click Step 6 on the Navigation Bar to continue.

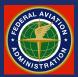

Close Browse

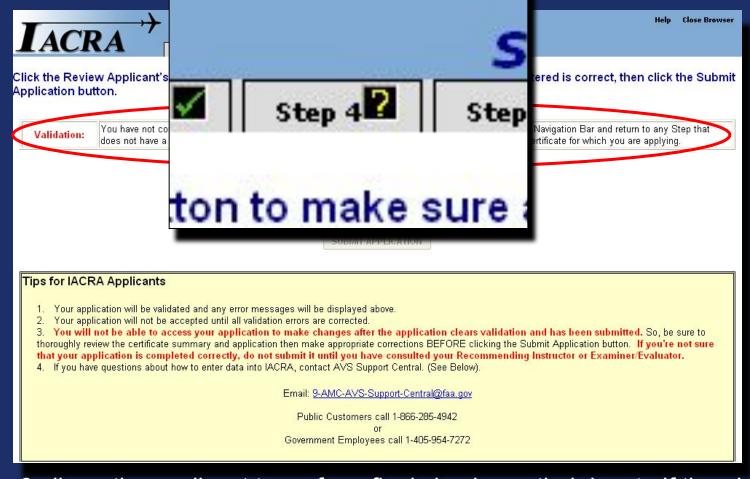

Step 6 allows the applicant to perform final checks on their input. If there's an error, the applicant will get a validation error like shown.

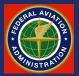

| JACRA       Step 1       Step 2       Step 3       Step 4       Step 5       Step 6                                                                                                    | Help        | Close Browser |
|----------------------------------------------------------------------------------------------------|-------------|---------------|
| Click the Review Applicant's Certificate Summary button to make sure all the data you have entered is correct, the<br>Application button.                                                                                                    | n click tl  | ne Submit     |
|                                                                                                    |             |               |
| Review Applicant's Certificate Summary REVIEW APPLICATION                                                                                                    |             |               |
| SUBMIT APPLICATION                                                                                                    |             |               |
| Tips for IACRA Applicants         1. Your application will be validated and any error messages will be displayed above.                                                                                                    |             |               |
| <ol> <li>Your application will not be accepted until all validation errors are corrected.</li> <li>You will not be able to access your application to make changes after the application clears validation and has been submitted. So, be surreview the certificate summary and application them make appropriate corrections before clicking the Submit Application button. If you're not supplication is completed correctly, do not submit tuntil you have consulted your Recommending Instructor or Examiner/Evaluator         <ul> <li>If you have questions about how to enter data into IACRA, contact AVS Support Central. (See Below).</li> </ul> </li> </ol> | sure that y |               |
| Email: <u>9-AMC-AVS-Support-Central@faa.gov</u>                                                                                                    |             |               |
| Public Customers call 1-866-285-4942<br>or<br>Government Employees call 1-405-954-7272                                                                                                    |             |               |

If there are no errors needing correction, continue by clicking on "*Review Applicant's Certificate Summary*".

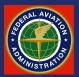

Applicant's Certificate Summary

Verify that all the data on this screen is correct before submitting the application. If ratings are incorrect or missing, you must return to step three to make corrections to your certificate held information before submitting the application.

Temporary

Certificate Type: PRIVATE PILOT Certificate #. PENDING

Ratings: AIRPLANE SINGLE ENGINE LAND

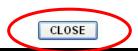

Verify the type of certificate sought and continue by clicking the **CLOSE** button.

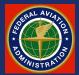

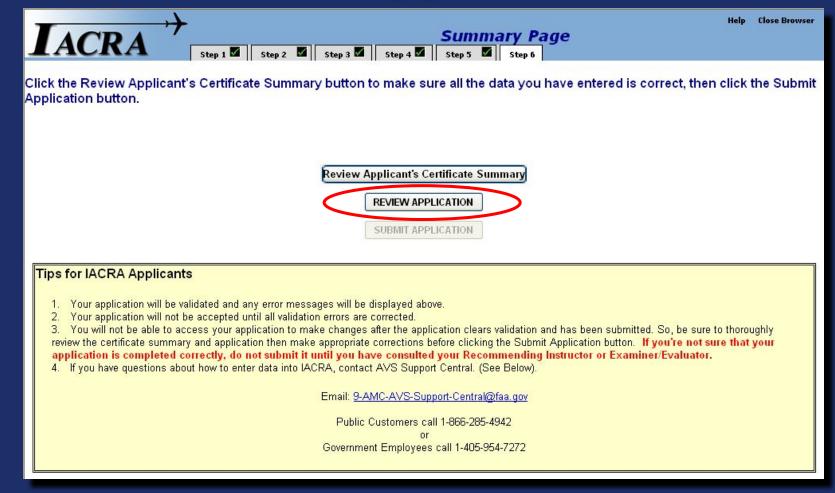

The applicant will next review his application by pressing the appropriate button.

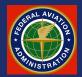

| 🗄 http://iacratraining.faa.gov/IACRA/ProcessForm.d                                                                                                    | aspx?guid=ad93a3f2-136c-4f1d-9399-0bc3e326e948&d - A<br>ct 📷 🛛 🔍 - 🚺 🔛 😁 116% - 💓 🖉 🎝 - 📗                                       |                                                                   |  |  |  |
|----------------------------------------------------------------------------------------------------|----------------------------------------------------------------------------------------------------|-------------------------------------------------------------------|--|--|--|
| TYPE OR PRINT ALL ENTRIES IN INK                                                                                                    | UNOFFICIAL COPY                                                                                                    | Form Approved OMB No: 2120-0021                                   |  |  |  |
| Department of Transportation<br>Federal Aviation Administration     Airman Certificate and/or Rating Application                                                    |                                                                                                    |                                                                   |  |  |  |
|                                                                                                    | Recreational     X     Private     Commercial ingle-Engine     Airplane Multiengine     Reinstatement     Additional Instructor | Ground Instructor                                                 |  |  |  |
| A. Name (Last, First Middle)<br>HILL ERIC NMN<br>E. Address<br>311 STRAWBERRY FLD.                                                                                  | NOTE:<br>• UNOFFICIAL CO                                                                                                    | ce of Birth<br>OK USA<br>sak, write, & X Yes<br>ish language? No  |  |  |  |
| City, State, Zip Code<br>NORMAN OK 73072<br>M. Do you now hold, or have you                                                                                         | uld not be sent t                                                                                                    | L. Sex Male     Female  P. Date Issued 8/4/2008                   |  |  |  |
| Q. Do you hold a X<br>Medical Certificate?                                                                                                    | registry.                                                                                                    | Final Conviction                                                  |  |  |  |
| or stimulant drugs or substances?                                                                                                    | Yes X                                                                                                    | No                                                                |  |  |  |
| Il Certificate or Rating Applied For on Basis of:     A.     A.     Completion of     Required Test     1. Aircraft to be used (if '     1) CE-172-G     1. Service | flight test required) 2a. Total Time in this aircra<br>1) 67.3 2)<br>2) SIM) FTD                                                | a support of the second second second                             |  |  |  |
| B.<br>Military                                                                                                    | 2. Date Rated                                                                                                    | 3. Rank or Grade and Service Number<br>ary PIC & Instrument Check |  |  |  |
|                                                                                                    | 1 of 4 1 of 4                                                                                                    |                                                                   |  |  |  |

A copy of Form 8710-1 will be shown in Adobe .pdf format. The form can be printed for the applicant's personal records, however note that this is an **UNOFFICIAL COPY**. Only the electronically submitted form is valid.

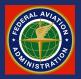

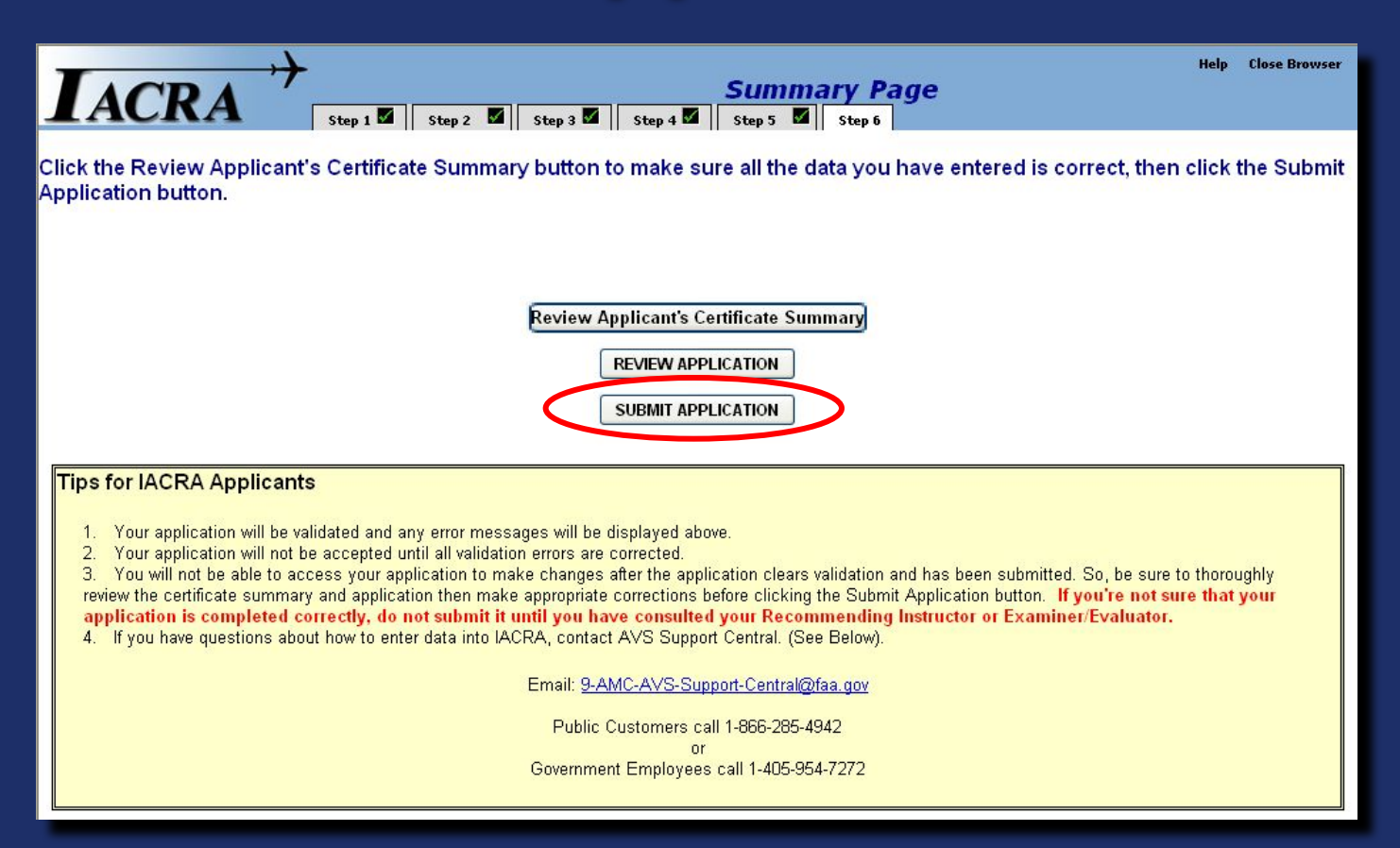

At this point, the applicant will submit the electronic version of the 8710-1.

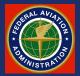

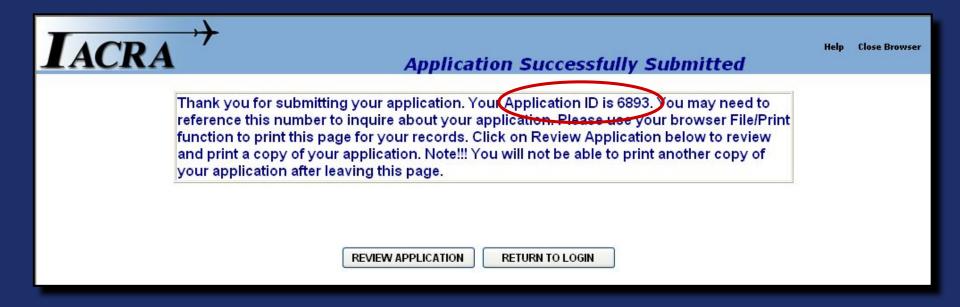

This screen will give confirmation that the application was successfully submitted. The applicant's work is now completed for this phase of the application process. Note the *"Application ID"* number.

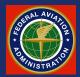